# Status: hit finding and raw waveform fitting in **LArSoft**

Christoph Alt

June 7<sup>th</sup>, 2017 / WA105 Science Board

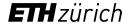

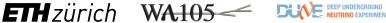

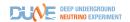

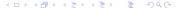

### Motivation and overview

**Current status:** Apply deconvolution to raw waveforms before hit finding in all planes

- → highly motivated by bipolar induction plane signals
- → introduces distortions to the waveform

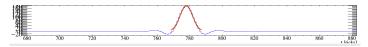

**Goal:** use raw waveform for hit finding and fitting in dual phase/collection planes

#### Content:

- 1. Hit shaping, finding and fitting
- 2. Event display in LArSoft
- 3. Performance of raw hit finding

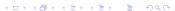

1. Hit shaping, finding and fitting

## Hit shaping

• Electronic response function for dual phase:

$$f_{FastPreAmp}(t) = \frac{\tau_D \cdot e^{\frac{-(t-t_0)}{\tau_D}} - \left(\tau_D + (t-t_0)\frac{\tau_D - \tau_I}{\tau_I}\right) \cdot e^{\frac{-(t-t_0)}{\tau_I}}}{(\tau_D - \tau_I)^2}$$
with:  $\tau_D = 2.83\mu s$ ,  $\tau_I = 0.47\mu s$ 

- Waveform = electron distribution (t)  $\otimes$  electronic response (t)
- → Diffusion (6m drift) from red to blue in protoDUNE-DP

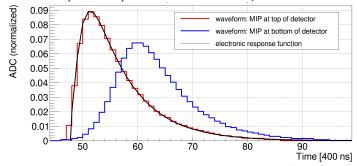

# Added after the meeting: diffusion in LArSoft

• Position of ionization charge is smeared along drift direction (longitudinal "L") and transversal to drift direction ("T") using a Gaussian smearing function with the following  $\sigma$ :

$$\sigma_{L/T} = \sqrt{2 \cdot D_{L/T} \cdot x_{Drift} / v_x}$$

- $D_L = 6.2 \cdot 10^{-9} \text{cm}^2/\text{ns}$
- $D_T = 16.3 \cdot 10^{-9} cm^2/ns$
- $x_{Drift} = drift distance$
- x<sub>Drift</sub> = drift velocity (depends on electric field)

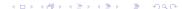

# Hit finding

- 1. Define peaks: bin with highest ADC count above threshold
- 2. Define  $t_{ini}$  and  $t_{fin}$ : walk along time axis until:
  - $2.1\,$  a bin with ADC <0 is found, or:
  - 2.1 a bin followed by 3 consecutive bins with same/higher ADC count is found (criteria to be tuned, depends on gain, noise, ...)
- 3. Repeat step 1 and 2 for remaining region until no peak above threshold is found

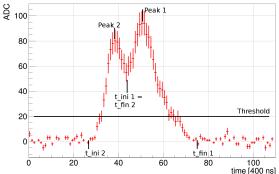

## Hit fitting: single hits

• Fit every identified peak from t<sub>ini</sub> to t<sub>fin</sub>:

fit function 
$$f(t) = A \cdot \frac{e^{\frac{t-t_0}{\tau_1}}}{1+e^{\frac{t-t_0}{\tau_2}}}$$
• Seeds:  $t_0$  = peak position-3,  $\tau_1 = \tau_2 = 0.5$ , A =

1.65\*ADC(peak)

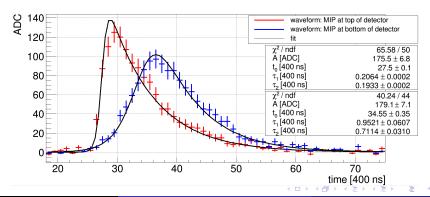

## Hit fitting: multi hits

- If  $t_{fin,i} = t_{ini,i+1}$ , perform single fit over whole range (black)
- Each summand of the fit function corresponds to a single hit (blue)

fit function 
$$f(t) = \sum_i A_i \cdot \frac{e^{\frac{t-t_{0,i}}{\tau_1}}}{1+e^{\frac{t-t_{0,i}}{\tau_2}}}$$

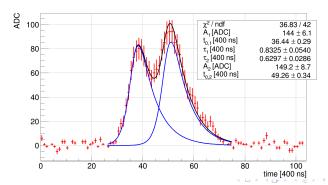

## Hit fitting: calorimetry

### Single hits:

 Integral of the fit and sum of ADC counts over fit range deliver same result

#### Multi hits:

- Integral of each summand of the fit function over full range and sum of ADC counts within peak range deliver different results
- $\rightarrow\,$  go for the integral in both cases

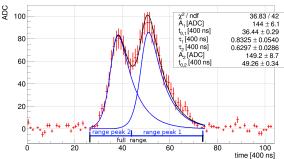

# Hit fitting: missed hits (to be improved)

#### **Problem:**

- n+1 hits misidentified as n hits (see example in plot (n=1))
- $\rightarrow$  results in a bad fit

#### Possible solution:

- If  $\chi^2 > \chi^2_{Retry}$  for initial fit, try to fit n+1 hits
- → fitter needs good seeds/limits for additional hit (work ongoing)

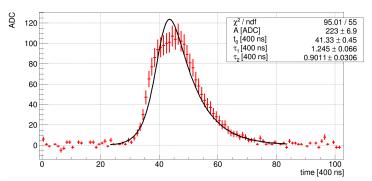

## Hit fitting: saving fit parameters in recob::Hit

- Save fit parameters for each hit in a recob::Hit object
- In LArSoft, recob::Hit expects Gaussian fits of deconvoluted waveforms and is used as input for clustering and tracking
- ightarrow from Gaussian fit: width, mean and amplitude
  - Need to define width and mean from double-exponential fit:
  - width:  $\tau_1 + \tau_2$  (too small, needs to be tuned!)
  - amplitude: A, mean: see plot

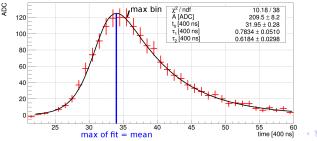

2. Event display in LArSoft

# Event display: raw fits (many thanks to Robert)

#### Goal:

• Plot raw fits in event display

#### **Problem:**

 recob::Hit doesn't provide space to save the raw fit parameters (raw fit: 4 parameters, Gaussian fit: 3 parameters)

#### Solution:

- Save raw fit parameters in a separate vector and assign this vector to the recob::Hit object
- → use MVAWriter (lardata/ArtDataHelper/MVAWriter.\*)

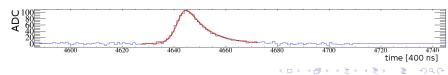

## Event display: raw fits

• For multi hits, plot both the fit function (red) as well as each summand of the fit function, describing single hits (orange):

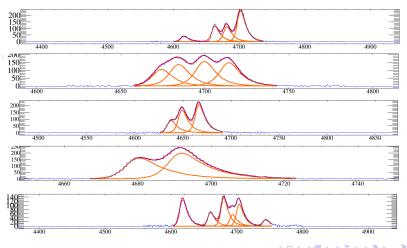

3. Performance of the new algorithm

# Performance of raw hit finding: data set

- ullet 100 single  $\mu^-$  with  $P_{\mu^-}=$  500 MeV in protoDUNE dp geo
- $\bullet$  isotropic distribution within  $45^{\circ}$  in both planes

### Top view:

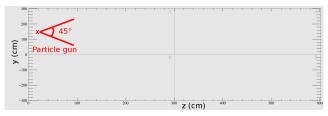

### Side view:

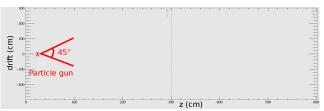

# Performance of raw hit finding: fitting

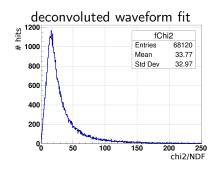

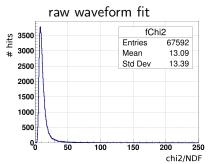

- Average  $\chi^2/NDF$ : 34 (deconvoluted) vs. 13 (raw)
- Number of hits:  $\frac{\text{raw}}{\text{deconvoluted}} = 99.22 \%$
- ightarrow will further improve with the 'n+1 fit' for missed hits

# Performance of raw hit finding: tracking efficiency

### Efficiency definition for track reconstruction:

- 1. Completeness  $\geq 50 \%$
- 2. Purity  $\geq 50\%$
- 3.  $75\% \leqslant \frac{L_{reco}}{L_{truth}} \leqslant 125\%$

more details: https:

//indico.fnal.gov/getFile.py/access?contribId=57&
sessionId=16&resId=0&materialId=slides&confId=10641

#### Results:

- Deconvoluted: 97 %
- Raw: 94 %
- ightarrow 6 events failed  $rac{L_{reco}}{L_{truth}}$  criteria because of split tracks
  - Clustering can move single hits within their widths when assigning them to a cluster. Clustering tends to split tracks more often for small widths. This is what happened here.

# Summary and outlook

### **Summary**

- Raw hit finding and fitting for dual phase is working stable
- Delivers good results for hit finding and tracking efficiency already

#### Outlook

- Tune input for clustering and tracking (width)
- Improve hit finding and fitting for missed hits
- Check calorimetry (ADC counts to charge conversion)